1. 1. ......

Here is an incomplete pictogram.

It shows the number of customers in a coffee shop at 10 a.m. last bank holiday weekend.

| Saturday | * * * *                                                          |
|----------|------------------------------------------------------------------|
| Sunday   | <del>\</del> <del>\</del> <del>\</del> <del>\</del> <del>\</del> |
| Monday   |                                                                  |

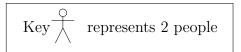

- 2. How many people in the coffee shop on Saturday morning at 10 a.m.?
- 3. There were 10 customers in the coffee shop at 10 a.m. on bank holiday Monday. Show this on the pictogram.
- 4. 4. ......
- 5. How many people in the coffee shop on Sunday morning at 10 a.m.?
- 6. 6. . . . . . . . . . . . . . . . .
- 7. Here is an incomplete pictogram.

It shows information about the card some artists used to make Valentine's day card.

| Pink  |  |
|-------|--|
| Red   |  |
| White |  |

| Key | represents 4 sheets of card |
|-----|-----------------------------|

The artists used 22 sheets of red card.

The artists used 7 sheets of white card.

Use the information to complete the pictogram.

9. 72 people were to name their favourite film genre.

The table shows information about their choices.

| Film Genre          | frequency | angle  | bearing      |
|---------------------|-----------|--------|--------------|
| Action              | 31        |        | ← 000°       |
| Mystery             | 18        |        |              |
| Romance             | 23        |        | °<br>↓← 360° |
| $total \rightarrow$ |           | × 360° | 900          |

Draw an accurate pie chart to show this information.

(i) Work out the scale factor. {Use the empty proportional triangle if it helps you.}

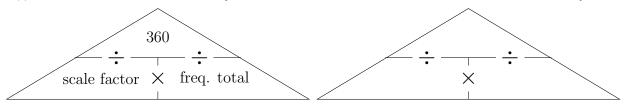

- (ii) Calculate the angles.
- (iii) Calculate the bearings and draw the sectors. {Bearings help with accuracy}
- (iv) Label the sectors.

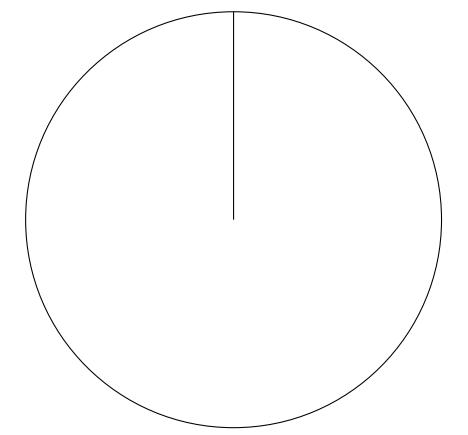

11. Faisal asked his team mates about their first ever pet. {Calculator encouraged} Here are his results.

| Pet   | Frequency |
|-------|-----------|
| Cat   | 7         |
| Dog   | 11        |
| Other | 4         |
| None  | 18        |

Draw an accurate pie chart to show his results.

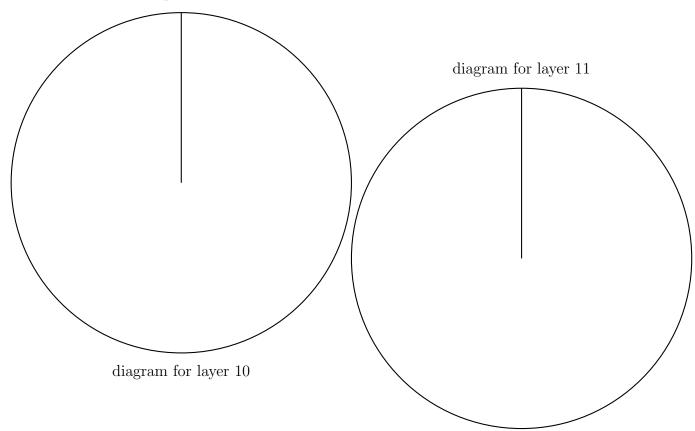

12. Year 10 students had to choose one sport to play. {NO calculator} The table shows information about their choices.

|           | Badminton | Basketball | Football | Netball |
|-----------|-----------|------------|----------|---------|
| Frequency | 2         | 4          | 11       | 1       |

Draw an accurate pie chart, above, to show the information in the table.